# Protokoll fört vid årsstämma i Plejd AB

28 april 2022

### § 1 Stämman öppnas

Stämman öppnades av styrelsens ordförande Pär Källeskog.

Antecknades att årsstämman hållits enligt 20 och 22 §§ lagen (2022:121) om tillfälliga undantag för att underlätta genomförandet av bolags- och föreningsstämmor, innebärande att deltagande i årsstämman endast kunnat ske genom poströstning utan någon möjlighet att delta fysiskt vid stämman.

Kallelsen till bolagsstämman bilades protokollet, **Bilaga 1**.

Det poströstningsformulär som använts för poströstningen bilades protokollet, **Bilaga 2**.

Redovisning av resultatet av poströstningen avseende varje punkt på dagordningen som omfattas av poströstningen bilades protokollet, **Bilaga 3**, vari framgår de uppgifter som anges i 26 § i ovan angivna lag (2022:121). Noterades särskilt att ingen aktieägare meddelat bolaget önskan om att beslut under en eller flera punkter ska anstå till fortsatt bolagsstämma.

### § 2 Val av ordförande för stämman

Till ordförande vid stämman valdes Pär Källeskog. Antecknades att styrelsen uppdragit åt Linda Erixon att föra dagens protokoll.

### § 3 Upprättande och godkännande av röstlängd

Förteckning, **Bilaga 4**, som upprättats av Poströsta.se på uppdrag av bolaget godkändes av bolagsstämmans ordförande, Pär Källeskog, som röstlängd vid stämman.

#### § 4 Framläggande och godkännande av dagordning

Stämman godkände den av styrelsen föreslagna, och i kallelsen intagna, dagordningen.

#### § 5 Val av en eller två justeringsmän

Till att justera dagens protokoll jämte ordföranden utsågs Suzanne Sandler (Handelsbanken Fonder).

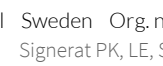

### § 6 Prövning av om stämman blivit behörigen sammankallad

Ordföranden upplyste om att kallelse till årsstämman varit tillgänglig på bolagets hemsida samt offentliggjorts genom pressmeddelande den 31 mars 2022, samt att kallelsen till årsstämman publicerats i Post- och Inrikes Tidningar den 31 mars 2022 och att information om att kallelse skett annonserats i Dagens Industri samma dag.

Stämman konstaterade att kallelse skett i laga ordning och beslutade att årsstämman var utlyst i behörig ordning

## § 7 Framläggande av årsredovisning och revisionsberättelse samt koncernredovisning och koncernrevisionsberättelse

Det noterades att bolagets årsredovisning och revisionsberättelse samt koncernredovisning och koncernrevisionsberättelsen för år 2021, som omfattar förvaltningsberättelse, resultaträkning och balansräkning och revisorns berättelse över styrelsens och verkställande direktörens förvaltning, funnits tillgängliga på bolagets hemsida från den 6 april 2022 och även i tryckt version hos bolaget. Handlingarna har dessutom offentliggjorts genom pressmeddelande och skickats till de aktieägare som så begärt.

Redovisningshandlingar, revisionsberättelsen och revisorns berättelse var därmed framlagda.

### § 8 Beslut om:

Stämman beslutade:

- a. att fastställa styrelsens förslag tillresultat- och balansräkning för både moderbolag och koncern enligt bilagd årsredovisning;
- b. att fastställa styrelsens förslag till vinstdisposition enligt fastställd balansräkning enligt bilagd årsredovisning; och
- c. om ansvarsfrihet för styrelseledamöterna och den verkställande direktören.

### § 9 Fastställande av styrelse- och revisionsarvoden

Stämman beslutade i enlighet med valberedningens förslag om höjning av styrelsearvodena förtiden mellan årsstämman 2022 fram till årsstämman 2023.

Beslutet innebär en höjning för styrelsens ordförande från 250 000 kronortill 350 000 kronor och för styrelseledamöter från 150 000 kronor till 160 000 kronor. Ledamöter som arbetari bolaget ska inte erhålla styrelsearvode. Arvodet betalas ut som lön.

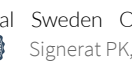

Stämman beslutade vidare att arvode till bolagets revisor ska utgå enligt godkänd räkning i enlighet med sedvanliga debiteringsnormer.

### § 10 Beslut om ändring av bolagsordningen

Stämman beslutade att i enlighet med styrelsens förslag ändra bolagsordningen på så sätt att gränserna för antalet ordinarie styrelseledamöter ändras från lägst 4 och högst 6 till lägst 4 och högst 8 ordinarie styrelseledamöter.

### § 11 Val av styrelse och revisor

Stämman beslutade att styrelsen ska bestå av sju ordinarie ledamöter utan suppleanter.

Stämman beslutade i enlighet med valberedningens förslag att välja Erik Calissendorff, Gustav Josefsson, Nico Jonkers, Lars Kry, Ylwa Karlgren, Halldora Von Koenigsegg (nyval) och Emmanuel Ergul (nyval) som styrelseledamöter. Ylwa Karlgren valdes till styrelsens ordförande.

Stämman beslutade vidare att omvälja Öhrlings PriceWaterhouseCoopers AB som revisionsbyrå intill slutet av den årsstämma som hålls under det kommande räkenskapsåret.

### § 12 Beslut om valberedningsinstruktion

Stämman beslutade att godkänna förslaget om förtydligad valberedningsinstruktion att gälla tillsvidare.

### § 13 Val av ledamöter till valberedningen

Stämman beslutade att i enlighet med valberedningens förslag välja Suzanne Sandler(Handelsbanken Fonder AB), Erik Calissendorff (Tansaki Aktiebolag), Iman Habib (Pluspole Group) och Emmanuel Ergul (Christian von Koenigsegg) till ledamöter i valberedningen samt att styrelsens ordförande adjungeras.

### § 14 Beslut om riktlinjer för ersättning

Stämman beslutade att anta förslaget om riktlinjerför ersättning till verkställande direktören och övriga ledande befattningshavare.

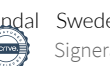

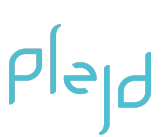

### § 15 Beslut om bemyndigande för styrelsen att besluta om nyemission av aktier

Stämman beslutade i enlighet med styrelsens förslag till beslut, **Bilaga 5**, att bemyndiga styrelsen att besluta om emissioner på de villkor som anges under punkt 15 i kallelsen till årsstämman.

Vid protokollet:

*Signed digitally*

*\_\_\_\_\_\_\_\_\_\_\_\_\_\_\_\_\_\_\_\_\_\_\_\_*

Linda Erixon

Justeras:

*Signed digitally Signed digitally*

*\_\_\_\_\_\_\_\_\_\_\_\_\_\_\_\_\_\_\_\_\_\_\_\_ \_\_\_\_\_\_\_\_\_\_\_\_\_\_\_\_\_\_\_\_\_\_\_\_*

Pär Källeskog Suzanne Sandler

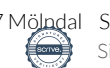

# KALLELSE TILL ÅRSSTÄMMA I PLEJD AB

Aktieägarna i Plejd AB (publ), 556790-9477, kallas härmed till årsstämma torsdagen den 28 april 2022.

Styrelsen har, med stöd av de tillfälliga lagregler som trätt i kraft den 1 mars 2022, beslutat att bolagsstämman ska genomföras utan fysisk närvaro genom att aktieägare utövar sin rösträtt endast genom poströstning. Någon stämma med möjlighet att närvara personligen eller genom ombud kommer således inte att äga rum.

Information om de av bolagsstämman fattade besluten offentliggörs på bolagets hemsida, så snart utfallet av poströstningen är slutligt sammanställd.

# Rätt att delta och anmälan

Aktieägare som önskar delta i årsstämman ska dels senast onsdag den 20 april 2022 vara införd i den av Euroclear Sweden AB förda aktieboken, dels senast onsdag den 27 april 2022 till bolaget ha anmält sig, genom att avge sin poströst enligt instruktionerna under rubriken Poströstning nedan, så att den är bolaget genom poströsta.se tillhanda senast den dagen.

För information om hur personuppgifter behandlas i samband med stämman, se integritetspolicyn som finns tillgänglig på Euroclear Sweden AB:s hemsida: [www.euroclear.com/dam/ESw/Legal/Integritetspolicy-bolagsstammor-svenska.pdf.](http://www.euroclear.com/dam/ESw/Legal/Integritetspolicy-bolagsstammor-svenska.pdf)

# Förvaltarregistrerade aktier

Aktieägare som har sina aktier förvaltarregistrerade, genom bank eller annan förvaltare, måste, för att äga rätt att delta vid årsstämman tillfälligt inregistrera aktierna i eget namn hos Euroclear Sweden AB. Sådan omregistrering måste vara genomförd senast onsdag den 20 april 2022, vilket innebär att aktieägare som önskar sådan omregistrering måste underrätta förvaltaren om detta i god tid före nämnda datum. Sådan ägarregistrering som gjorts av förvaltaren senast den 22 april 2022 beaktas vid framställningen av aktieboken.

# Poströstning

Aktieägarna får utöva sin rösträtt vid årsstämman endast genom attrösta på förhand, s.k. poströstning enligt 22 § lagen (2022:121) om tillfälliga undantag för att underlätta genomförandet av bolags- och föreningsstämmor.

För poströstningen ska ett särskilt digitalt formulär användas, vilket tillsammans med ytterligare information finns tillgänglig på bolagets investerarsida [www.plejd.se/investors](https://www.plejd.se/investors). En aktieägare som utövar sin rösträtt genom förhandsröstning behöverinte särskilt anmäla sig till årsstämman utan poströstningsformuläret gäller som anmälan till årsstämman. Det

ifyllda formuläret måste vara bolaget tillhanda genom poströsta.se senast den 27 april 2022.

Om aktieägare poströstar genom ombud ska en skriftlig och daterad fullmakt undertecknad av aktieägaren biläggas formuläret. Fullmaktsformulär finns tillgängligt på bolagets investerarsida [www.plejd.se/investors](https://www.plejd.se/investors). Om aktieägaren är en juridisk person ska registreringsbevis eller annan behörighetshandling biläggas formuläret. Aktieägaren får inte förse poströsten med särskilda instruktioner eller villkor. Om så sker ärrösten (d.v.s. poströsten i sin helhet) ogiltig. Ytterligare anvisningar och villkorframgår av poströstningsformuläret.

Aktieägarna kan i poströstningsformuläret begära att beslut i något eller några av ärendena på den föreslagna dagordningen ska anstå till en så kallad fortsatt bolagsstämma, som inte får vara en ren poströstningsstämma. Sådan fortsatt stämma ska äga rum om bolagsstämman beslutar om det eller om ägare till minst en tiondel av samtliga aktieri bolaget begär det.

# Antal aktier och röster i bolaget

Antalet utestående aktieri bolaget uppgår vid tidpunkten för denna kallelse till 10 706 720 stycken, vilket även motsvarar 10 706 720 röster. Bolaget inneharinga egna aktier.

# Förslag till dagordning

- 1. Stämman öppnas
- 2. Val av ordförande på stämman
- 3. Upprättande och godkännande av röstlängd
- 4. Framläggande och godkännande av dagordning
- 5. Val av en eller två justeringspersoner
- 6. Prövning av om stämman blivit behörigen sammankallad
- 7. Framläggande av årsredovisning och revisionsberättelse samt koncernredovisning och koncernrevisionsberättelse
- 8. Beslut om följande:
	- a. Fastställande av resultaträkningen och balansräkningen samt koncernresultaträkning och koncernbalansräkning
	- b. Disposition av aktiebolagets vinst ellerförlust enligt den fastställda balansräkningen
	- c. Ansvarsfrihet för styrelseledamöterna och verkställande direktören
- 9. Fastställande av styrelse- och revisionsarvoden
- 10. Beslut om ändring av bolagsordningen
- 11. Val av styrelse samt revisorer
- 12. Beslut om valberedningsinstruktion
- 13. Val av ledamöter till valberedningen
- 14. Beslut om styrelsens förslag angående riktlinjer för ersättning
- 15. Beslut om bemyndigande för styrelsen att besluta om nyemission av aktier

# Beslutsförslag

# VAL AV ORDFÖRANDE VID STÄMMAN (PUNKT 2)

Valberedningen föreslår att styrelsens ordförande Pär Källeskog väljs till ordförande vid årsstämman, eller vid hans förhinder, den som styrelsen istället anvisar.

# UPPRÄTTANDE OCH GODKÄNNANDE AV RÖSTLÄNGD (PUNKT 3)

Eftersom alla röster avges på förhand är det inte möjligt att inhämta bolagsstämmans godkännande av röstlängden vid stämman. Mot den bakgrunden föreslår styrelsen att röstlängden upprättas och godkänns av bolagsstämmans ordförande, baserat på de poströster som kommit in i behörig ordning.

# VAL AV EN ELLER TVÅ JUSTERINGSPERSONER (PUNKT 5)

Till personer att jämte ordföranden justera protokollet föreslås Suzanne Sandler (Handelsbanken Fonder), eller vid förhinder, den eller dem som styrelsen istället utser.

# DISPOSITION AV RESULTAT (PUNKT 8B)

Styrelsen föreslår att årets resultat disponeras i enlighet med styrelsens förslag i årsredovisningens förvaltningsberättelse. Styrelsen föreslår att ingen utdelning lämnas för räkenskapsåret 2021.

# FASTSTÄLLANDE AV STYRELSE- OCH REVISIONSARVODE (PUNKT 9)

Valberedningen har arbetat efter en treårsplan avseende arvodering av styrelse där en successiv höjning skett för att möta upp mot en mer marknadsmässig arvodering. I och med nedanstående förslag anser valberedningen att bolaget nu har nått upp till en rimlig och marknadsmässig nivå.

Förtiden till slutet av nästa årsstämma föreslås att arvode utgår med 350 000 kronor (tidigare 250 000 kronor) till styrelsens ordförande samt med 160 000 kronor(tidigare 150 000 kronor) till var och en av de övriga bolagsstämmovalda ledamöterna som inte är anställda i bolaget.

Valberedningen föreslår att ersättning till bolagets revisor ska utgå enligt godkänd räkning i enlighet med sedvanliga debiteringsnormer.

## BESLUT OM ÄNDRING AV BOLAGSORDNINGEN (PUNKT 10)

Styrelsen föreslår att årsstämman beslutar ändra bolagsordningen på så sätt att gränserna för antalet ordinarie styrelseledamöter ändras från lägst 4 och högst 6 till lägst 4 och högst 8 ordinarie styrelseledamöter.

Föreslagen ändring framgårtydligt av den uppdaterade bolagsordning som finns tillgänglig på bolagets investerarsida [www.plejd.se/investors](https://www.plejd.se/investors).

Beslut om ändring av bolagsordningen enligt denna punkt 10 är giltigt endast om det biträds av aktieägare med minst två tredjedelar av såväl de avgivna rösterna som de vid årsstämman företrädda aktierna.

# VAL AV STYRELSE SAMT REVISOR (PUNKT 11)

I enlighet med tidigare publicerad information föreslår valberedningen följande.

- Att styrelsen ska bestå av sju ledamöter utan suppleanter.
- Nyval av Halldora von Koenigsegg och Emmanuel Ergul. Ytterligare information om de föreslagna ledamöterna finns på bolagets investerarsida [www.plejd.se/investors](http://www.plejd.se/investors).
- Omval av ledamöterna Ylwa Karlgren, Lars Kry, Erik Calissendorff, Gustav Josefsson och Nico Jonkers.
- Att Ylwa Karlgren väljs till styrelsens ordförande.

Valberedningen anser att föreslagna ledamöter besitter den mångsidighet och bredd i fråga om kompetens, erfarenhet och bakgrund som erfordras för att förstå och leda bolagets verksamhet. Förslaget innebär att styrelsen kommer att bestå av två kvinnor och fem män. Andelen kvinnor är därmed 28 procent (17 procent).

Till revisor föreslår valberedningen omval av det registrerade revisionsbolaget Öhrlings PricewaterhouseCoopers AB, PWC, med Johan Malmqvist som huvudansvarig revisor.

# BESLUT OM VALBEREDNINGSINSTRUKTION (PUNKT 12)

Valberedningen föreslår en förtydligad version av valberedningsinstruktion. Föreslagna ändringarframgårtydligt av den uppdaterade valberedningsinstruktion som finns tillgänglig på bolagets investerarsida [www.plejd.se/investors](http://www.plejd.se/investors).

# VAL AV LEDAMÖTER TILL VALBEREDNINGEN (PUNKT 13)

Valberedningen föreslåri enlighet med Valberedningsinstruktionen omval av valberedningens ledamöter Suzanne Sandler(Handelsbanken Fonder AB), Erik Calissendorff (Tansaki Aktiebolag), Iman Habib (Pluspole Group) och Emmanuel Ergul (Christian von Koenigsegg) samt att styrelsens ordförande adjungeras.

# BESLUT OM STYRELSENS FÖRSLAG TILL ÅRSSTÄMMAN ANGÅENDE RIKTLINJER FÖR ERSÄTTNING (PUNKT 14)

Enligt Spotlight Nexts rekommendationerför bolag som följer svensk kod för bolagsstyrning ska bolagsstämman besluta om riktlinjer för ersättning till verkställande direktören och övriga ledande befattningshavare. Följande riktlinjerföreslås antas på årsstämman den 28 april 2022.

Plejd ska ha de ersättningsnivåer och anställningsvillkor som bedöms erforderliga för att rekrytera, motivera och behålla ledande befattningshavare och nyckelpersonerför att nå uppställda mål. Marknadsmässighet ska vara den övergripande principen förlön och andra ersättningartill all personal i Plejd inklusive ledande befattningshavare och VD. Ersättningen till VD och ledande befattningshavare ska kunna bestå av fast ersättning, rörlig ersättning, aktie- och aktiekursbaserade incitamentsprogram, pension samt övriga förmåner.

Bolagets övergripande målsättning är stark tillväxt underlönsamhet varförledande befattningshavare, för att uppnå marknadsmässig ersättning, utöverfast grundlön kan erhålla en rörlig kontant ersättning som belönartydligt målrelaterade prestationeri enkla och transparenta konstruktioner. För VD ska rörlig kontant ersättning vara maximerad till 75% av fast grundlön för aktuellt år. Motsvarande förledande befattningshavare i övrigt ska vara 30%.

Aktiekursrelaterade incitamentsprogram beslutas av bolagsstämman och omfattas inte av dessa riktlinjer. Ledningens övriga icke-monetära förmåner, såsom till exempel tjänstebil, dator, mobiltelefon, extra sjukförsäkring ellerföretagshälsovård, ska kunna utgå i den utsträckning detta bedöms vara marknadsmässigt förledande befattningshavare i motsvarande positioner på den marknad där Bolaget är verksamt. Det samlade värdet av dessa förmåner ska utgöra en mindre del av den totala ersättningen.

Ledande befattningshavare ska omfattas av vid vartid gällande ITP-plan eller ha en premiebestämd tjänstepension som inte överstiger 30 procent av den pensionsgrundande ersättningen. Rörlig ersättning ärinte pensionsgrundande. Ledande befattningshavare som är bosatta utanför Sverige eller är utländsk medborgare och har sin huvudsakliga pension i annat land än Sverige, kan alternativt erbjudas andra pensionslösningar som ärrimliga i det aktuella landet.

Styrelsen ska ha rätt att frångå dessa riktlinjer om det i ett enskilt fall finns särskilda skäl som motiverar det, förutsatt att detta redovisas och motiveras i efterhand.

Ersättningartill VD och bolagets ledningsgrupp 2021 liksom bolagets pågående optionsprogram redovisas under not 8 i årsredovisningen.

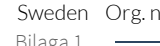

## BESLUT OM BEMYNDIGANDE FÖR STYRELSEN ATT BESLUTA OM NYEMISSION AV AKTIER (PUNKT 15)

Styrelsen föreslår att årsstämman beslutar att bemyndiga styrelsen att, vid ett eller flera tillfällen, under tiden fram till nästkommande årsstämma besluta om nyemission av aktier, med eller utan avvikelse från aktieägarnas företrädesrätt.

Antalet aktier som kan emitteras med stöd av bemyndigandet får uppgå till högst 5% av totalt antal utestående aktier vid tidpunkten för emissionsbeslutet.

Emissionerna ska ske till marknadsmässig teckningskurs, med förbehåll för marknadsmässig emissionsrabatt i förekommande fall, och betalning ska, förutom kontant betalning, kunna ske med apportegendom eller genom kvittning, eller med annat villkor.

Nyemission beslutad med stöd av bemyndigandet ska ske i syfte att tillföra bolaget rörelsekapital. Om styrelsen beslutar om emission med avvikelse från aktieägarnas företrädesrätt ska skälet vara att skapa finansiell flexibilitet för att upprätthålla bolagets starka tillväxt genom investeringari affärsutveckling, produktutveckling och accelererad internationell expansion, och/eller tillföra nya ägare av strategisk betydelse och/eller förvärv av andra företag eller verksamheter.

Styrelsen föreslår vidare att styrelsen, eller den styrelsen utser, bemyndigas att vidta de smärre formella justeringar av bemyndigandet som kan visa sig erforderliga i samband med registrering hos Bolagsverket.

För giltigt beslut fordras att förslaget biträds av aktieägare representerande minst två tredjedelar av såväl de avgivna rösterna som de vid stämman företrädda aktierna.

# UPPLYSNINGAR OCH TILLHANDAHÅLLANDE AV HANDLINGAR

Fullständiga beslutsförslag, årsredovisningen jämte revisionsberättelsen för bolaget, liksom fullmaktsformulär kommer att hållas tillgängliga på bolagets kontor, Krokslätts Fabriker 27A, 431 37 Mölndal och på bolagets investerarsida, [www.plejd.se/investors](https://www.plejd.se/investors), senast tre veckorinnan årsstämman och skickas till de aktieägare som begär det och uppger sin postadress.

Aktieägare har rätt, om styrelsen anser att det kan ske utan väsentlig skada för bolaget, att erhålla upplysningar från styrelsen och verkställande direktören om förhållanden som kan inverka på bedömningen av ett ärende på dagordningen. Begäran om sådana upplysningar ska lämnas skriftligen till Plejd AB, Krokslätts Fabriker 27A 431 37 Mölndal eller via e-post till [investor@plejd.com](mailto:investor@plejd.com) senast tio dagarföre stämman, det vill säga den 18 april 2022. Upplysningarna lämnas av bolaget genom att de hålls tillgängliga på bolagets hemsida och hos bolaget senast från och med den 23 april 2022. Upplysningarna skickas även till den aktieägare som begärt dem och uppgivit sin adress.

# Ple<sub>ld</sub>

# FÖR YTTERLIGARE INFORMATION

Babak Esfahani VD, Plejd AB Telefon: 010 207 89 01 E-post: [investor@plejd.com](mailto:investor@plejd.com)

# OM BOLAGET

Plejd är en ledande nordisk leverantör av smart belysningsstyrning. Med användarupplevelsen i fokus görs smart belysningsstyrning enkel och tillgänglig för alla.

# $P$  $\vdash$

# Bilaga 2 - Poströstningsformulär

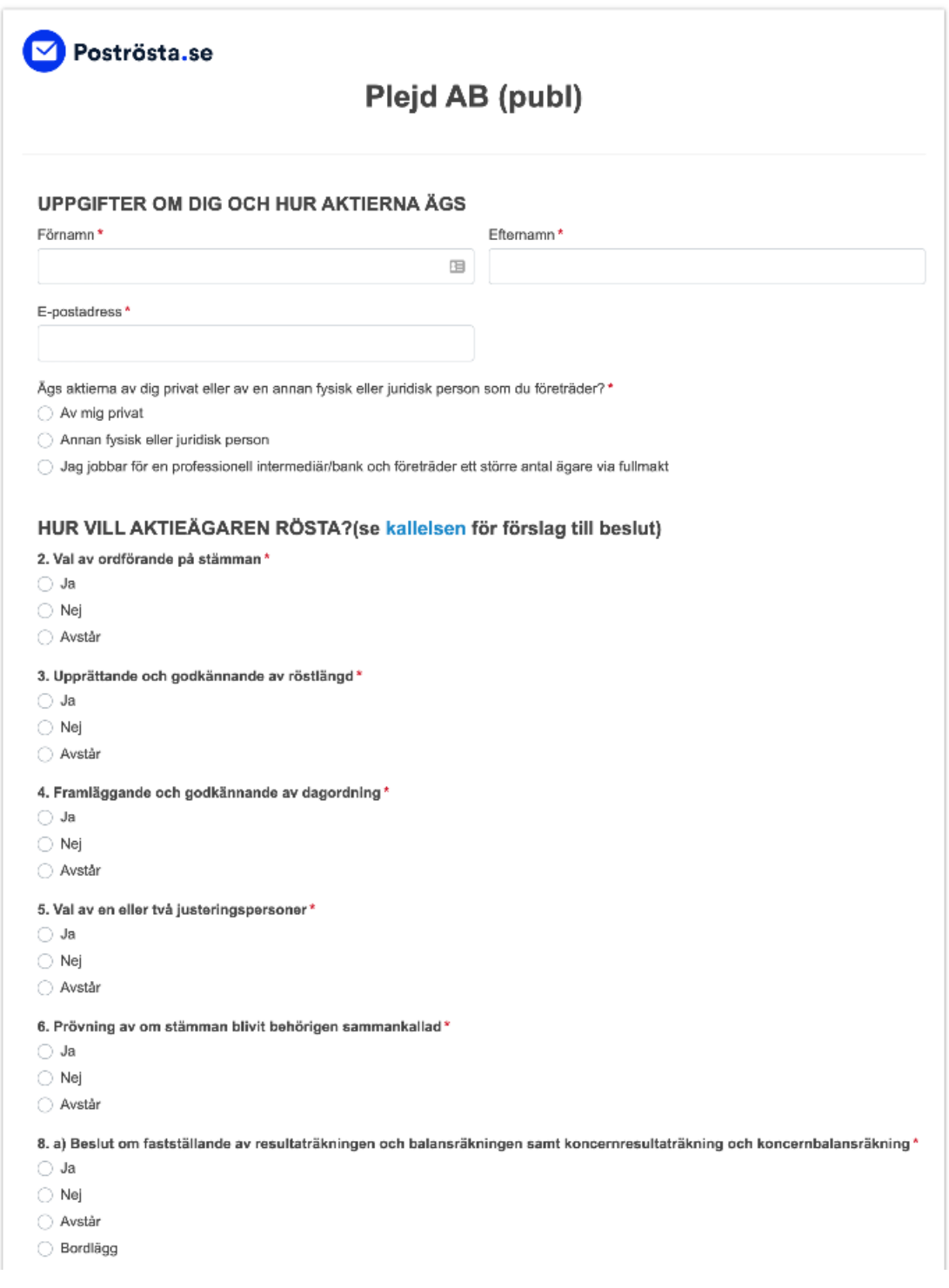

# $p|e|d$

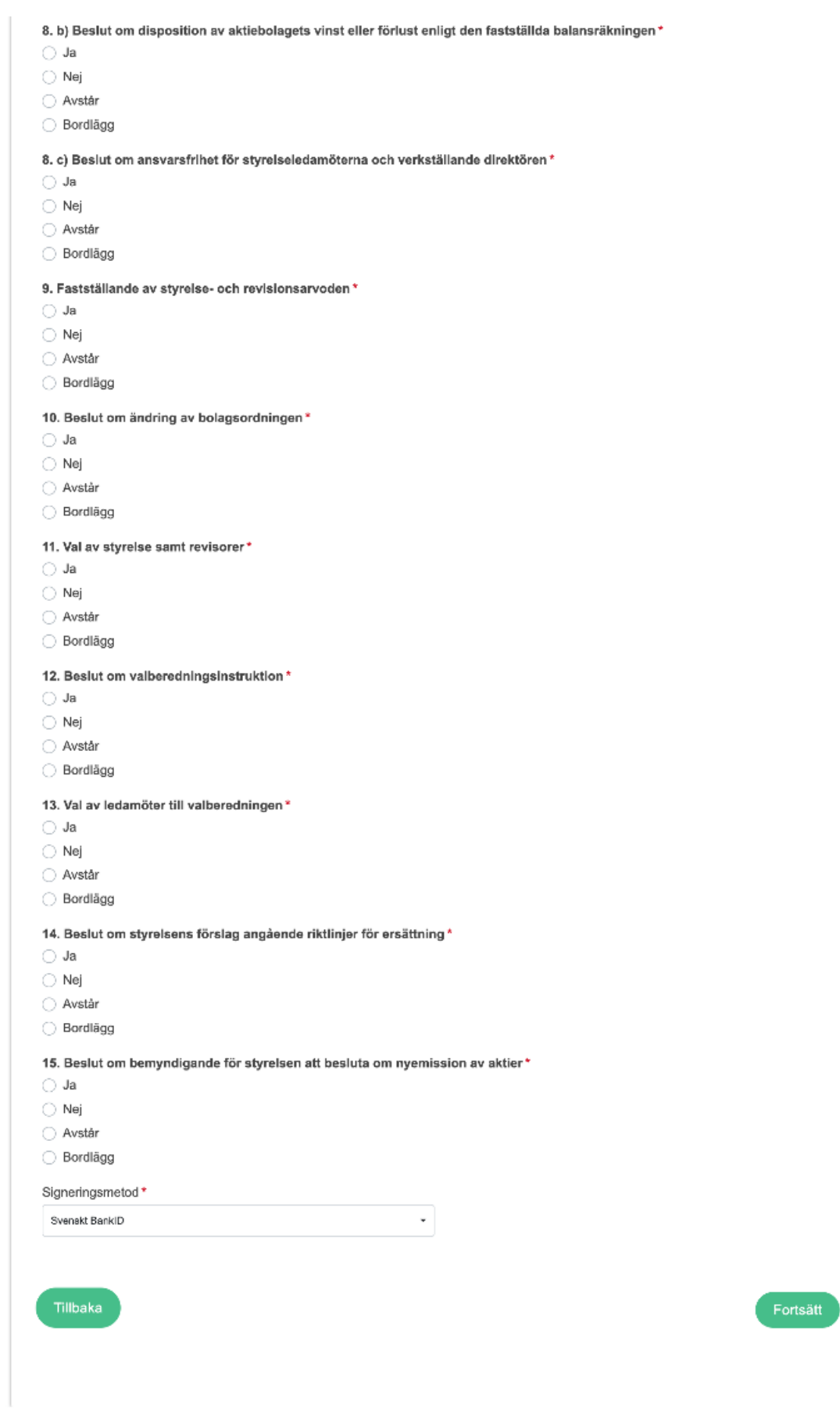

# BILAGA 3 - Resultatet av poströstningen

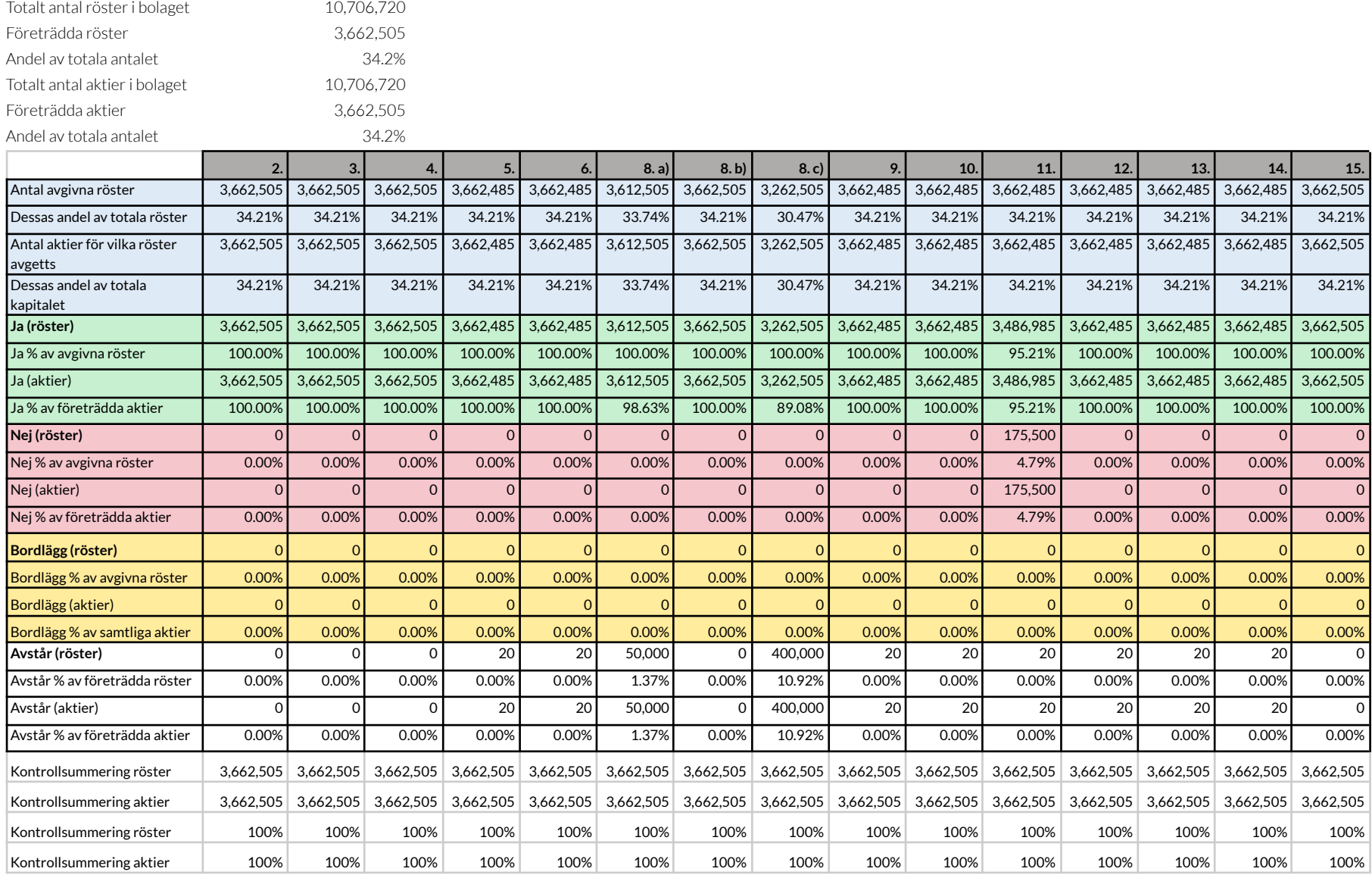

Transaktion 09222115557468117436 【} Bilaga 3

# $P = d$

# Bilaga 4 - Röstlängd

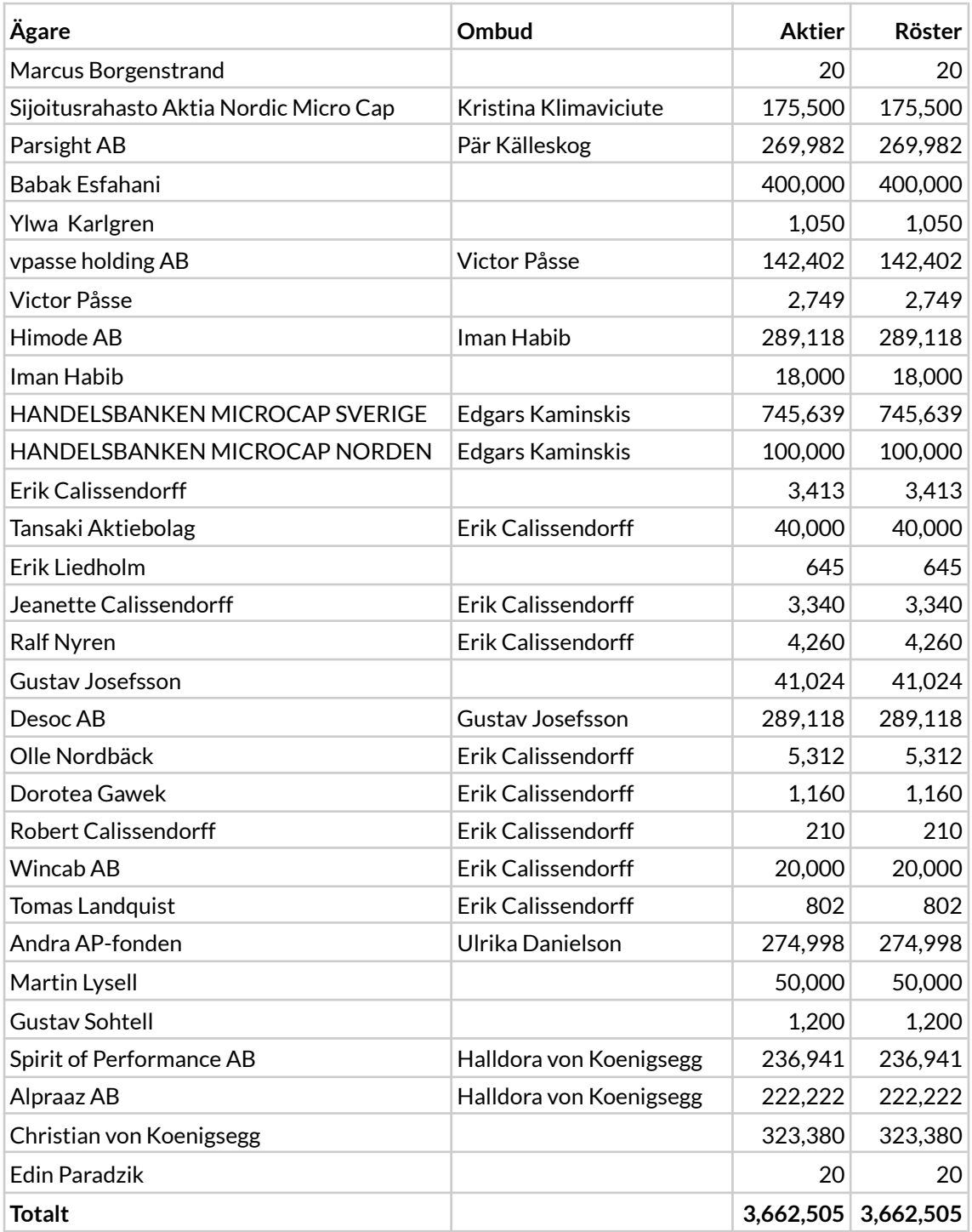

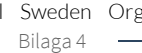

## BILAGA 5 – BESLUT OM BEMYNDIGANDE FÖR STYRELSEN

Styrelsen föreslår att årsstämman beslutar att bemyndiga styrelsen att, vid ett eller flera tillfällen, under tiden fram till nästkommande årsstämma besluta om nyemission av aktier, med eller utan avvikelse från aktieägarnas företrädesrätt.

Antalet aktier som emitteras med stöd av bemyndigandet får uppgå till högst 5 % av totalt antal utestående aktier vid tidpunkten för emissionsbeslutet.

Emissionerna ska ske till marknadsmässig teckningskurs, med förbehåll för marknadsmässig emissionsrabatt i förekommande fall, och betalning ska, förutom kontant betalning, kunna ske med apportegendom eller genom kvittning, eller eljest med villkor.

Nyemission beslutad med stöd av bemyndigandet ska ske i syfte att tillföra bolaget rörelsekapital. Om styrelsen beslutar om emission med avvikelse från aktieägarnas företrädesrätt ska skälet vara att tillföra bolaget rörelsekapital och/eller nya ägare av strategisk betydelse för bolaget och/eller förvärv av andra företag eller verksamheter.

För giltigt beslut fordras att förslaget biträds av aktieägare representerande minst två tredjedelar av såväl de avgivna rösterna som de vid stämman företrädda aktierna.